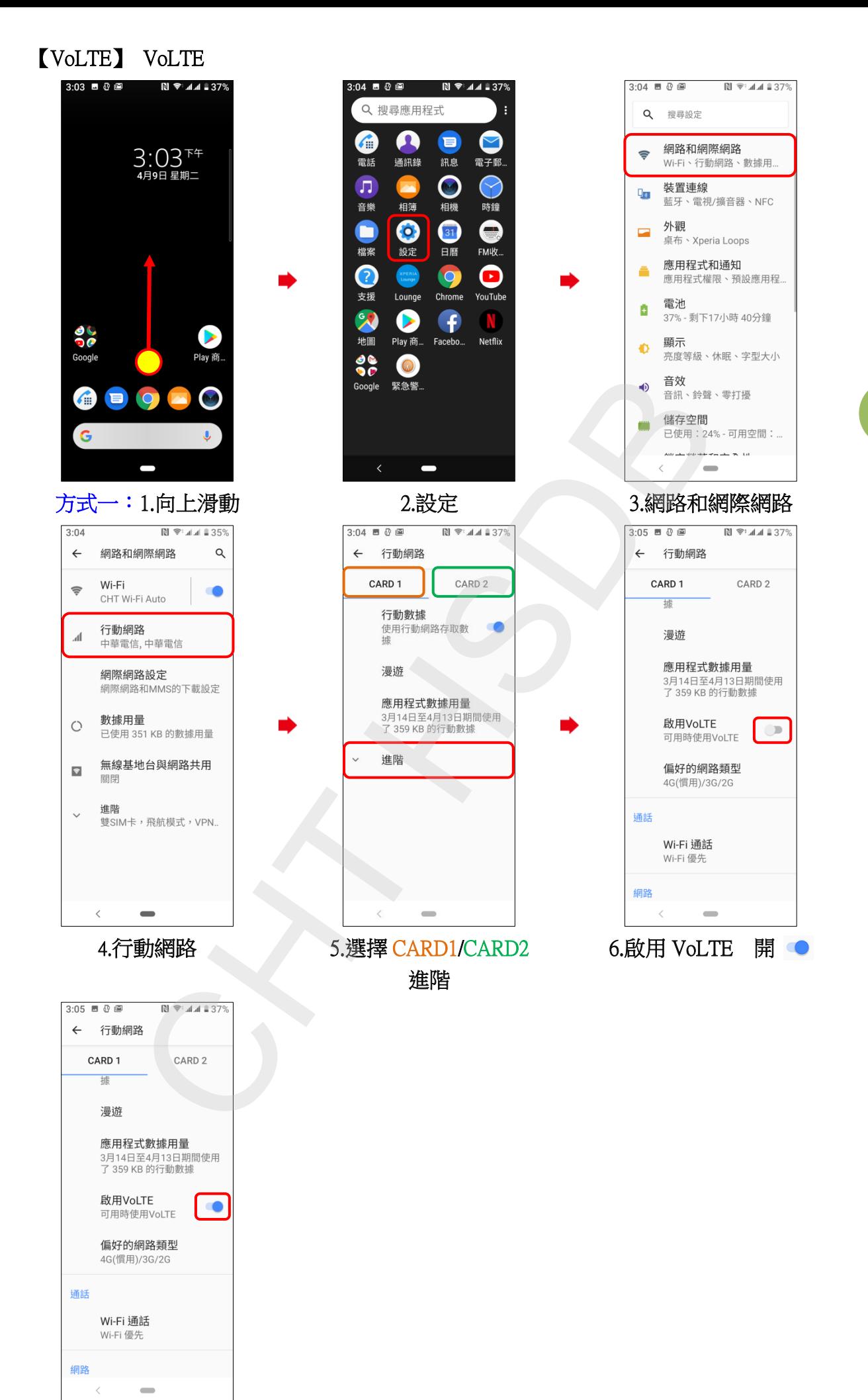

7.完成

**1/2**

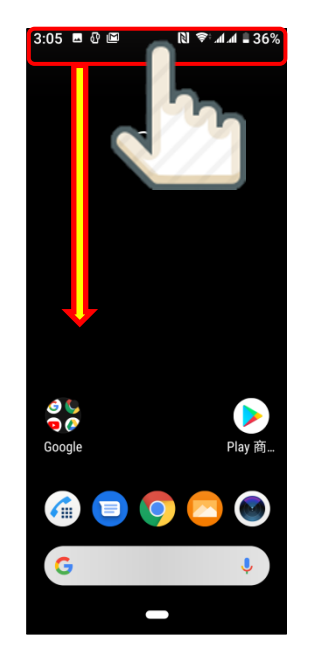

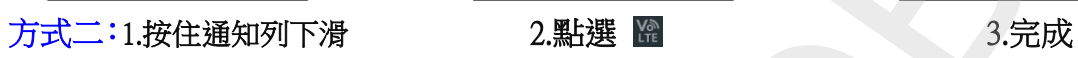

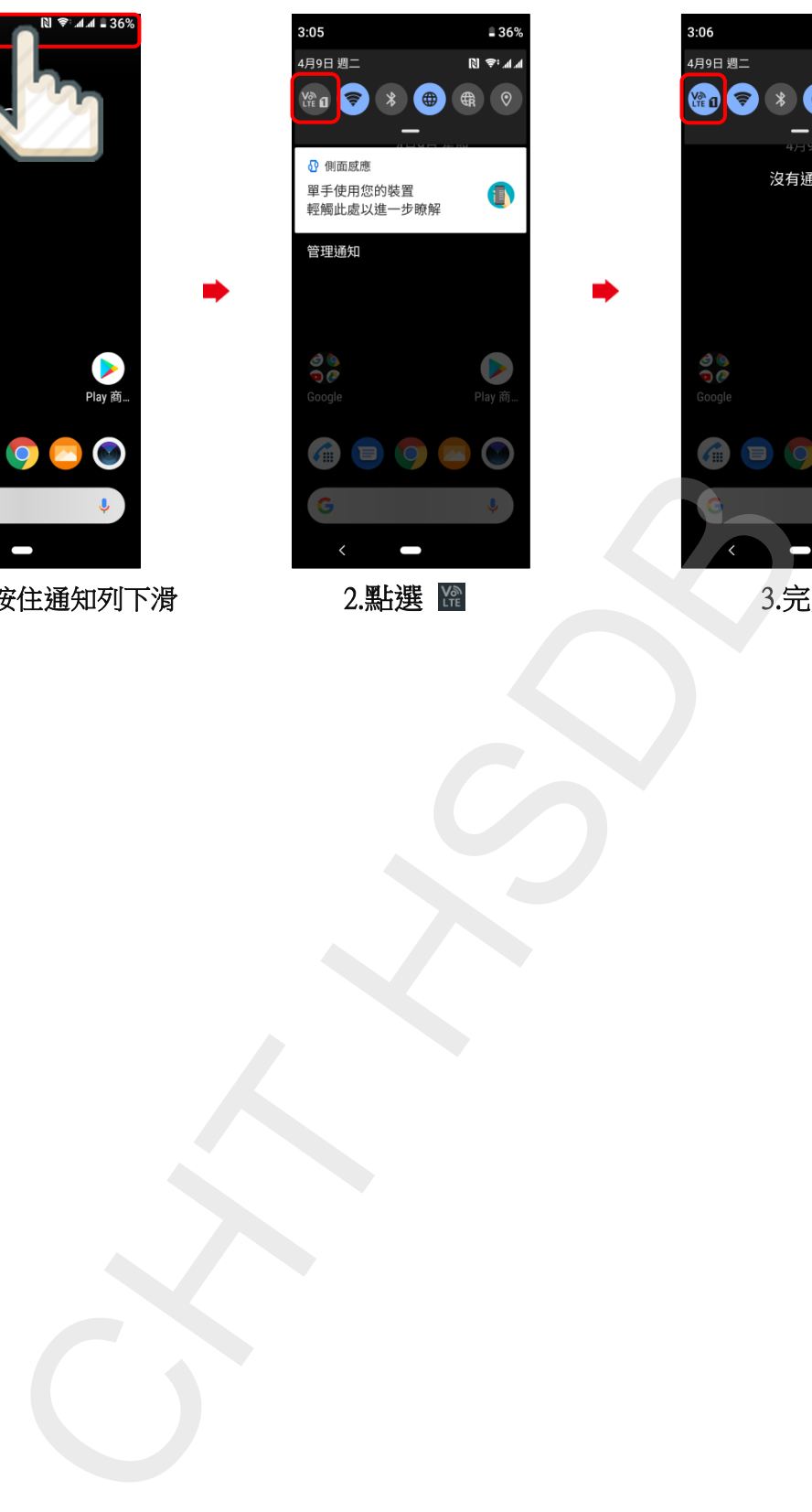

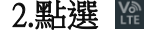

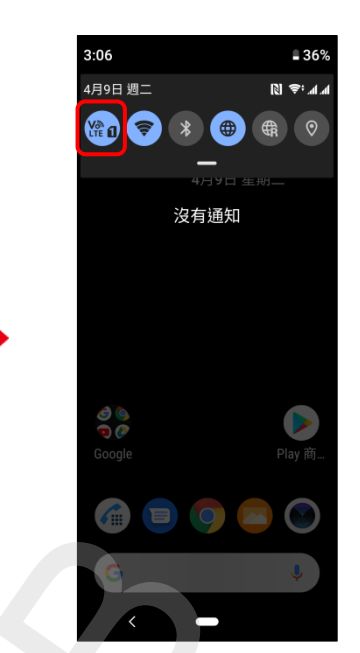